$<<$  Office 2007  $>$ 

 $<<$  Office  $2007$   $>>$ 

, tushu007.com

- 13 ISBN 9787113146887
- 10 ISBN 7113146880

出版时间:2012-8

页数:432

字数:674000

extended by PDF and the PDF

http://www.tushu007.com

 $,$  tushu007.com

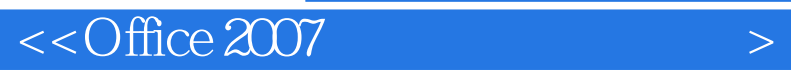

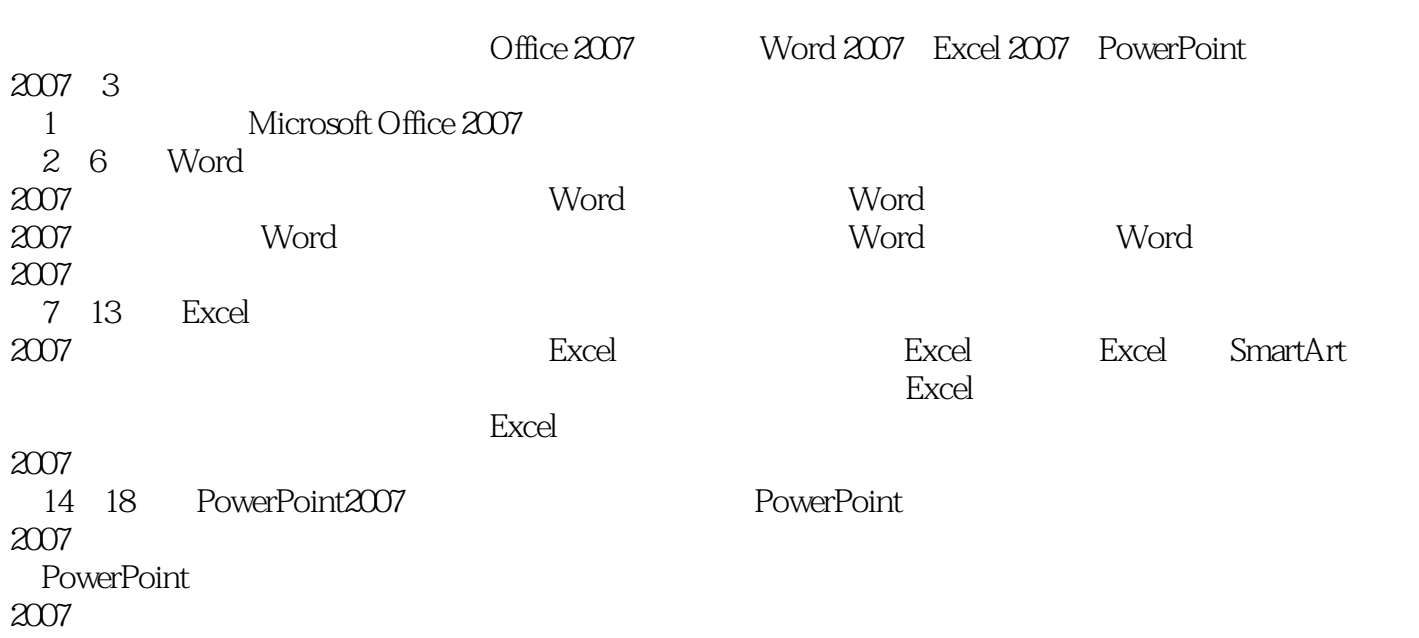

 $,$  tushu007.com

 $<<$  Office 2007  $>$ 

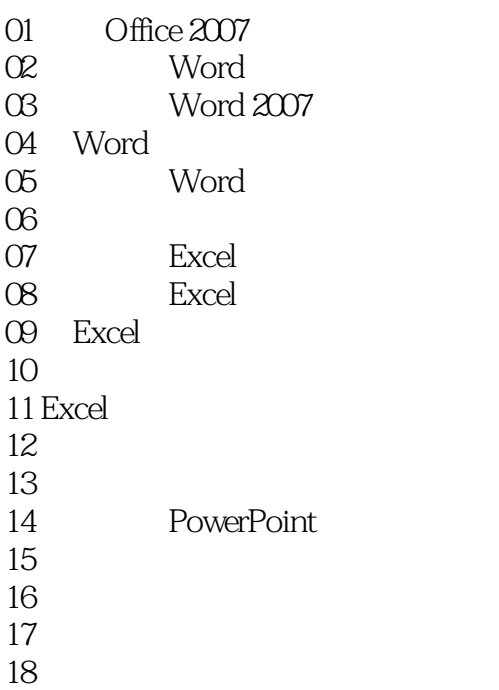

 $,$  tushu007.com

## $<<$  Office 2007  $>$

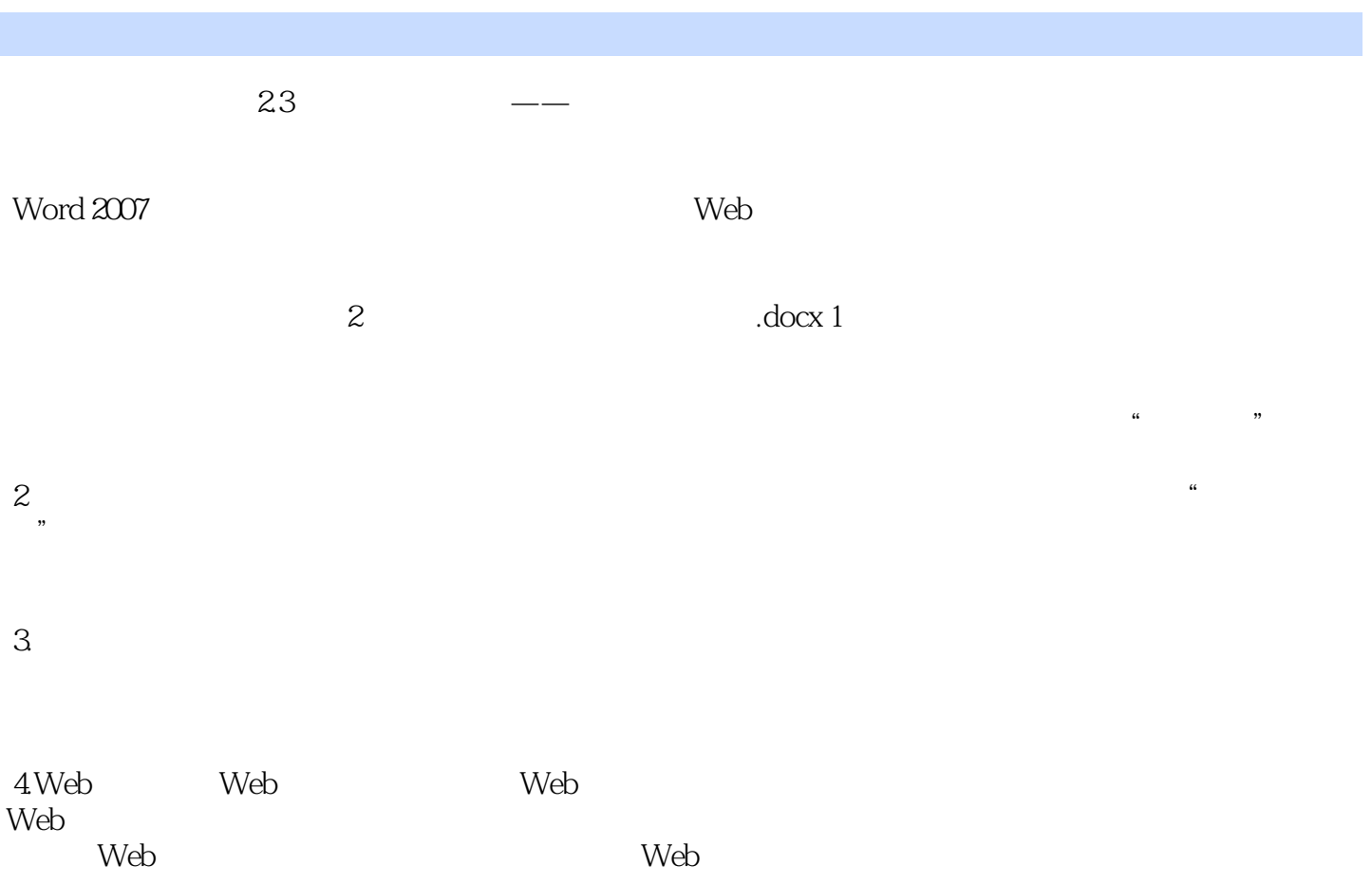

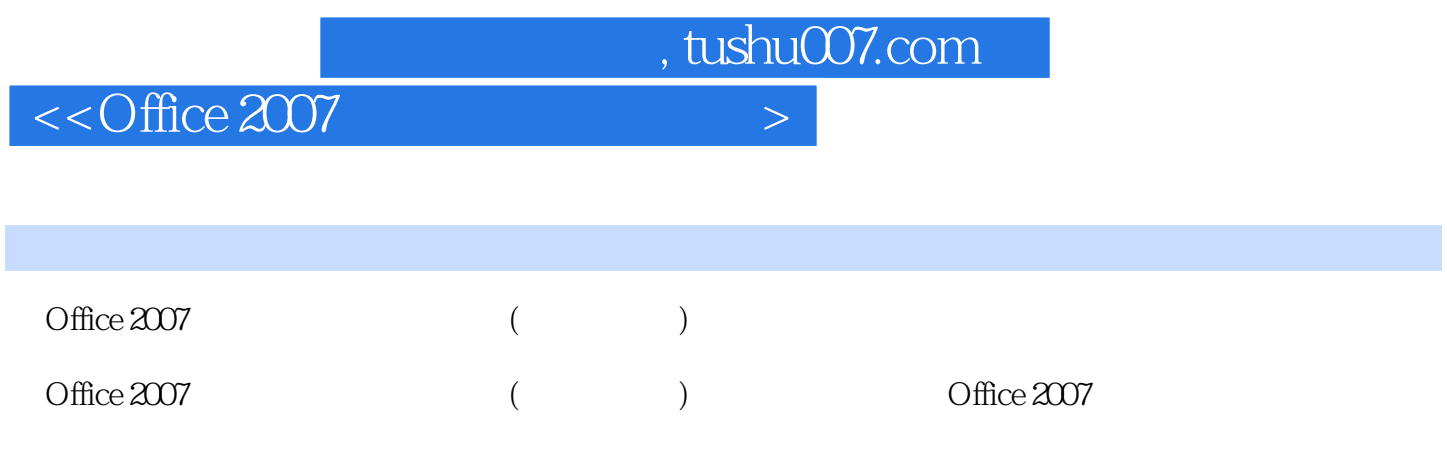

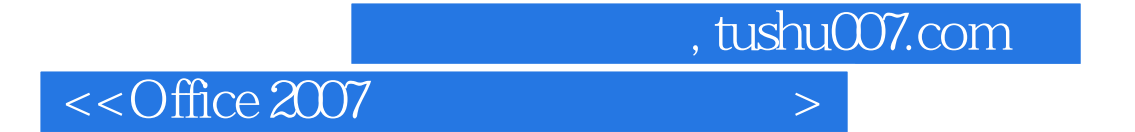

本站所提供下载的PDF图书仅提供预览和简介,请支持正版图书。

更多资源请访问:http://www.tushu007.com